ORACLE®

# **Zero Brownout Mantra for Applications using Real Application Clusters**

Carol Colrain, Kevin Neel, Troy Anthony

Consulting Members of Technical Staff, ST Development

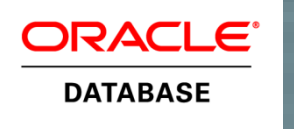

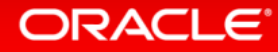

### Safe Harbor Statement

The following is intended to outline our general product direction. It is intended for information purposes only, and may not be incorporated into any contract. It is not a commitment to deliver any material, code, or functionality, and should not be relied upon in making purchasing decisions. The development, release, and timing of any features or functionality described for Oracle's products remains at the sole discretion of Oracle.

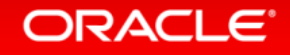

### Program Agenda

- Problems to Solve
- Fast Application Notification
- Continuous Connections
- Hiding Planned Maintenance
- Hiding Unplanned Outages
- Success Stories

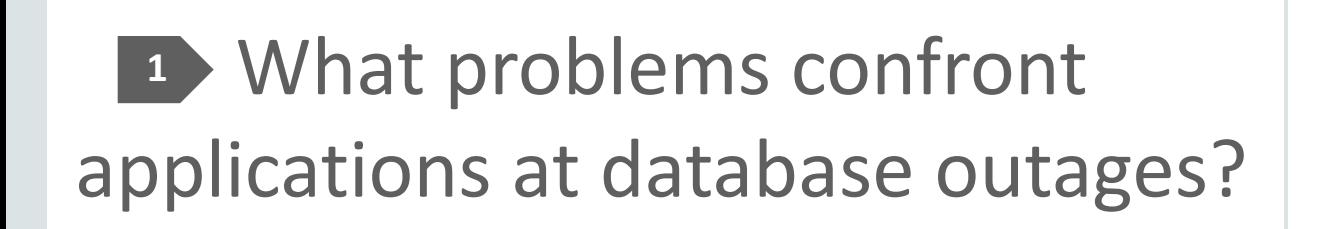

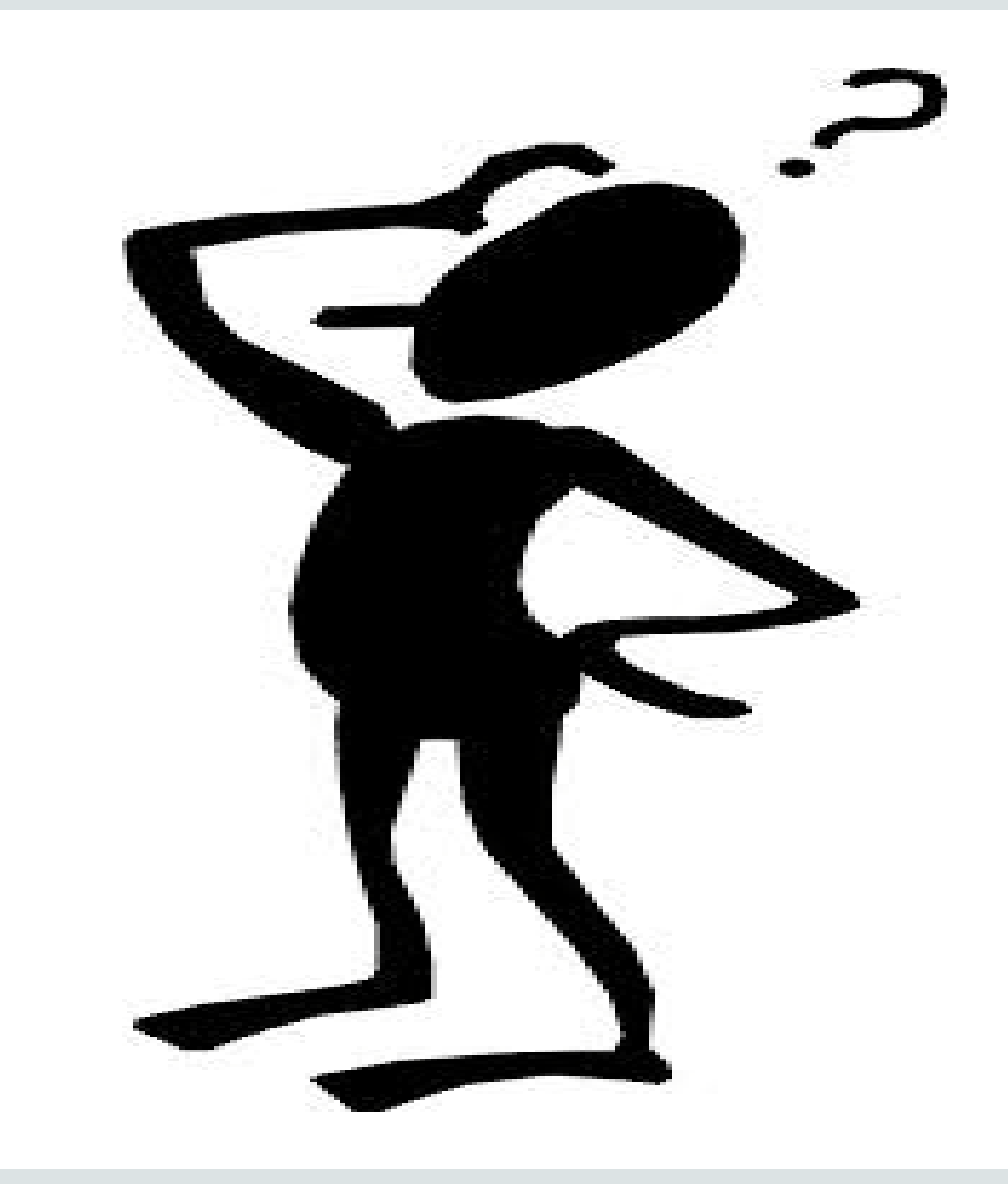

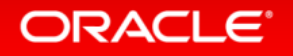

# In-Flight Work

**Sorry. Internal Server Error - 500 Error We are currently experiencing an issue with our servers on coolcar.com. Please come back later.** 

#### **Pre-12c Situation**

Database outages cause in-flight work to be lost, leaving users and applications in-doubt

- Restart applications and mid-tiers
- User frustration
- Cancelled work
- Duplicate submissions
- Errors even when planned
- Developer pains

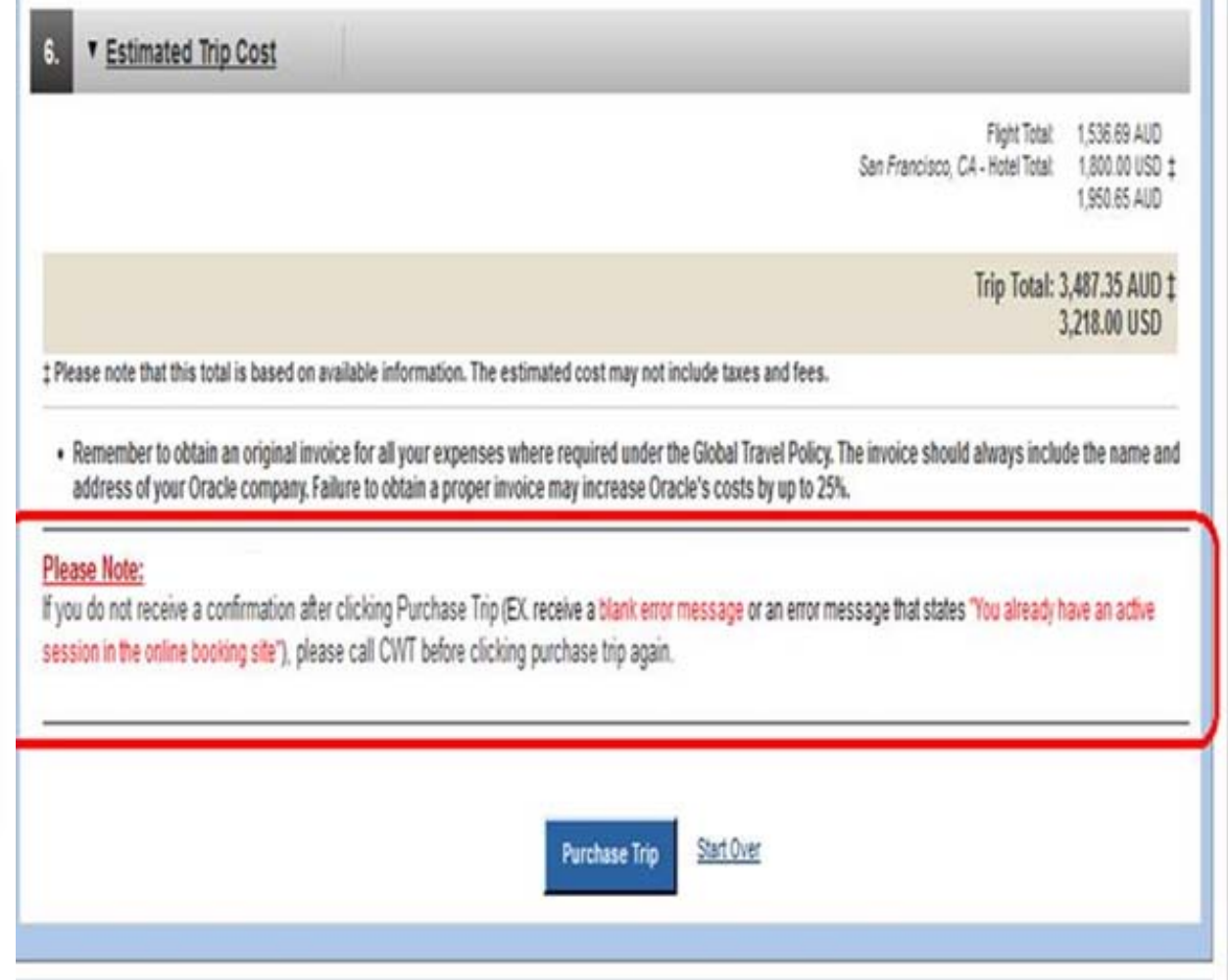

#### **ORACLE**

## How do we reach all applications?

- Move work to different instance/database with no errors reported to applications at planned maintenance
- Hide unplanned database outages from the applications
- Take adoption out of the developers hands to configuration/operation only
- Work with current drivers and older database, whenever possible

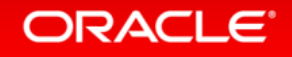

#### **Outage Detection 2**

#### **The dead thing cannot tell you that it's dead**

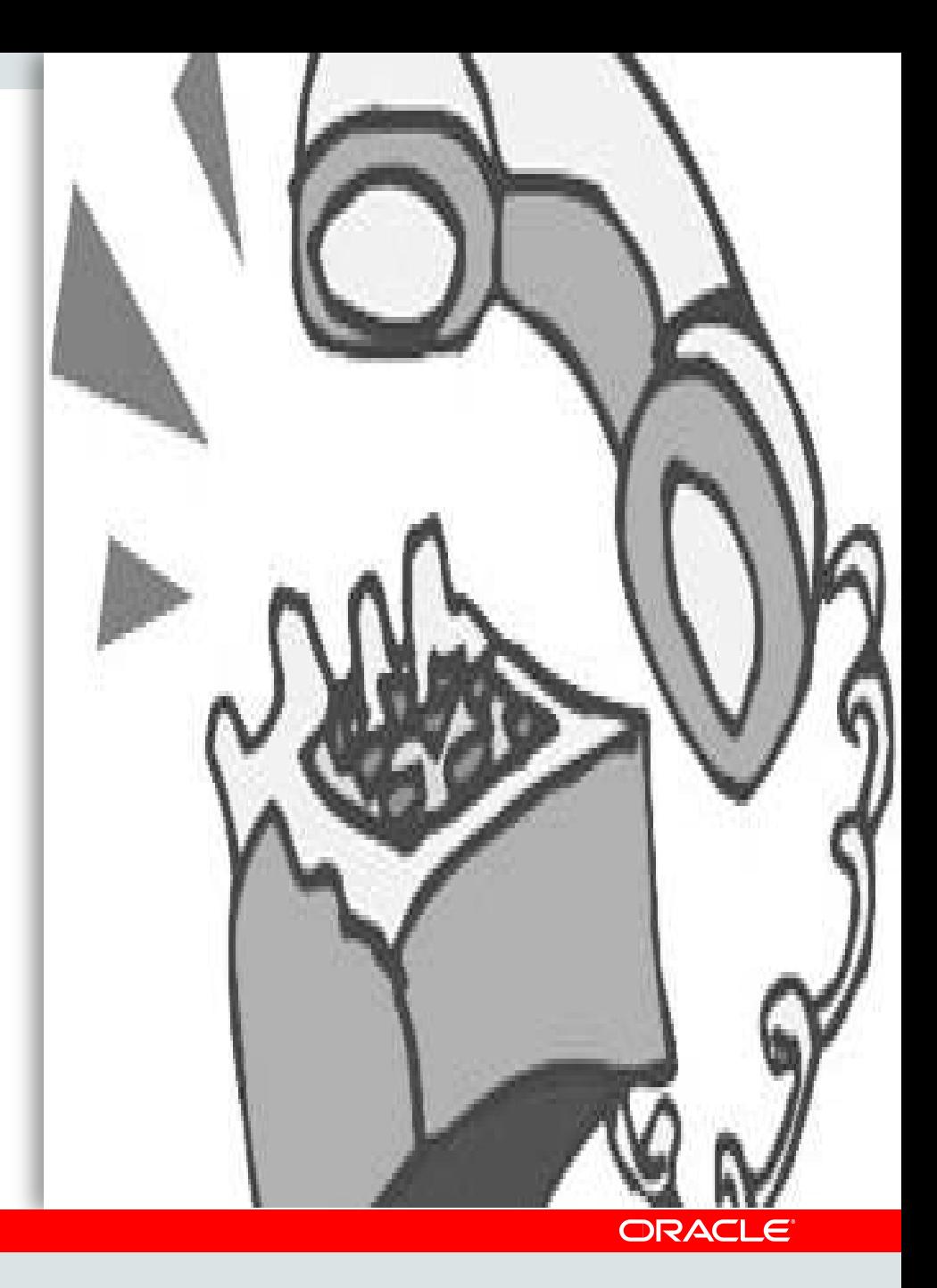

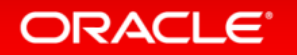

## Applications Waste Time

- •Hanging on TCP/IP timeouts
- •Connecting when services are down
- Not connecting when services resume
- •Receiving errors during planned maintenance
- •Processing partial results when server is down
- Attempting work at slow, hung, or dead nodes

**Performance issues not reported in your favorite tools.**

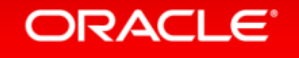

# Fast Application Notification

- **Down** received in low ms to invoke failover
- **Planned Down**  drains sessions for planned maintenance with no user interruption whatsoever
- **Up** Re-allocates sessions when services resume
- **Load %** Advice to balance sessions for RAC locally and GDS globally
- **Affinity** Advice when to keep conversation locality

#### **12c: Auto-Configuration + Global Data Services**

**Proven since 10g**

# 12c FAN: Standardized, Auto-Configured

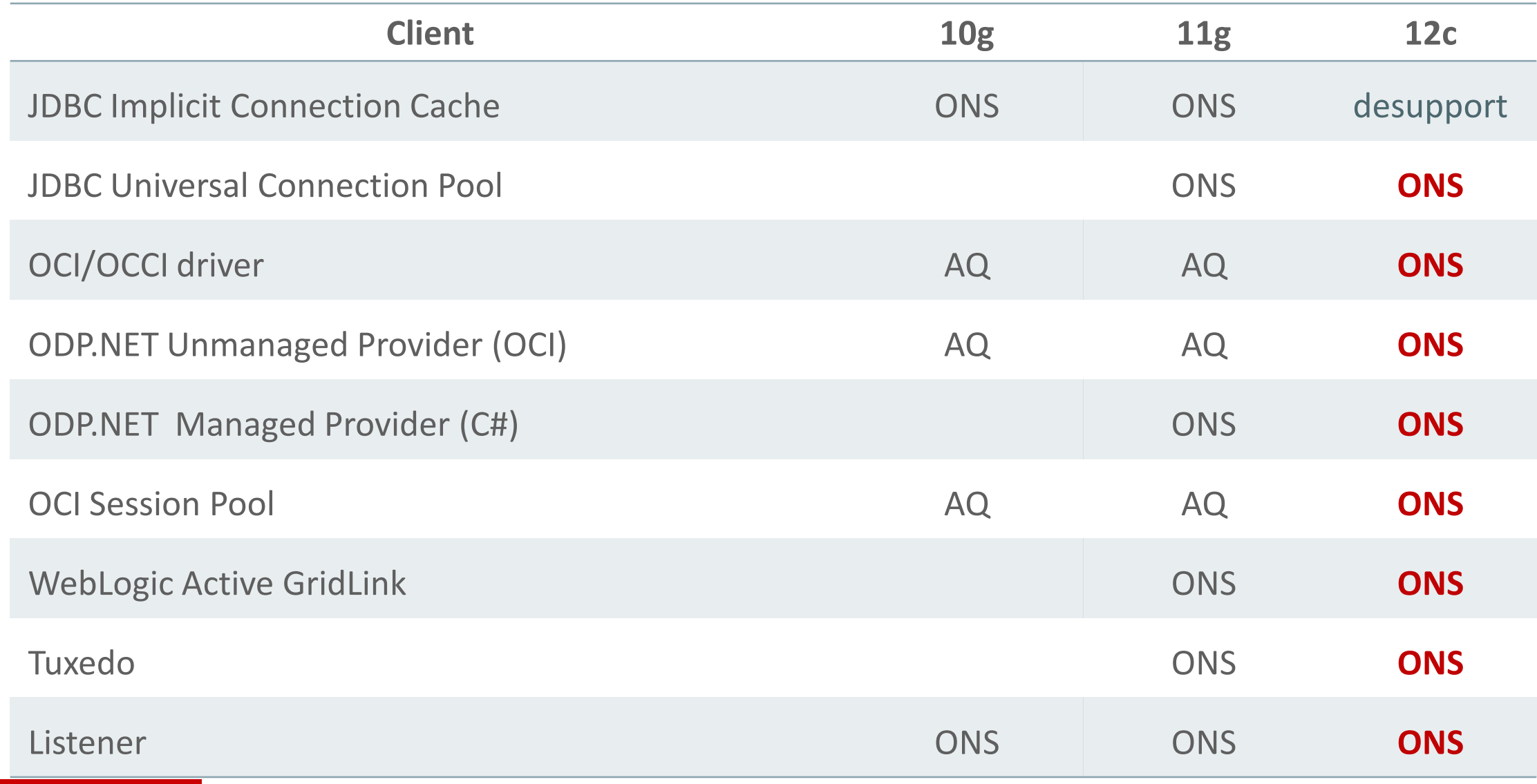

## 12c JDBC FAN Auto-Configures

- **12c JDBC clients and 12c Oracle database**
	- Check ons.jar is included in the class path
	- To enable FAN set the pool property
		- **fastConnectionFailoverEnabled=true**
- **Before 12c - JDBC clients or database**
	- also set the pool property for remote ons
		- **ONSConfiguration=nodes=mysun05:6200,mysun06:6200, mysun07:6200,mysun08:6200**

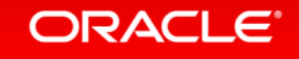

# 12c OCI FAN Auto-Configures

#### • **12c OCI clients and 12c Oracle database**

Use srvctl to configure the service for AQ HA Notification: srvctl modify service -db EM -service GOLD **-notification TRUE**

**For the client, enable in oraaccess.xml**

- **Before 12c OCI clients or database**
	- Enable OCI\_EVENTS at environment creation OCIEnvCreate(..)
	- $-$  Link the app with the client thread o/s library.

<oraaccess>

 <default\_parameters> <events>true</events> </default\_parameters> </oraaccess>

# 12c ODP.Net FAN Auto-Configures

#### • **12c ODP.Net clients and 12c Oracle database**

Use srvctl to configure the service for AQ HA Notification: srvctl modify service -db EM -service GOLD **-notification TRUE**

To enable FAN, in the connection string -

– **"user id=oracle; password=oracle; data source=HA; pooling=true; HA events=true;"**

To enable Runtime Load Balancing, also in the connection string -

– **"user id=oracle; password=oracle; data source=HA; pooling=true; HA events=true; load balancing=true;"** 

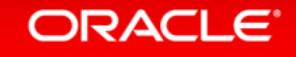

#### FAN with other Java Application Servers Use UCP – a simple DataSource replacement **Additional Properties**  $$ \text{Scope}$ Data sources IBM WebSphere cells:expe-was:nodes:ee001a:servers:ST6AppServerEE001A + Name Oracle JDBC Driver UCP ST6\_QC02P01 Apache Tomcat Description Oracle JDBC Driver UCP ST6\_QC02P01 Red Hat Jboss Class path \${WAS\_INSTALL\_ROOT}/jdbc/ojdbc7.jar Class path to be set for UCP JDBC Provider \${WAS\_INSTALL\_ROOT}/jdbc/ucp.jar \${WAS\_INSTALL\_ROOT}/jdbc/ons.jar \${WAS\_INSTALL\_ROOT}/jdbc/ojdbc7.jar \${WAS INSTALL ROOT}/jdbc/ucp.jar \${WAS INSTALL ROOT}/jdbc/ons.jar Native library path CON7757 - Design Applications for Planned and Unplanned Database Downtime - Isolate this resource provider + Implementation class name Pool Data Source Wednesday, Oct 1, 11:30 AM oracle.ucp.jdbc.PoolDataSourceImpl 12:15 PM - Moscone South - 308OK | Reset Cancel Apply

### Monitor FAN

- **Create a FAN callout in ..\$GRID\_HOME/racg/userco**
- **Download ONS subscriber (ONCCTL) from OTN RAC page**

#### **oncctl**

VERSION=1.0 **event\_type=SERVICEMEMBER** service=orcl\_swing\_pdb2 instance=orcl1 database=orcl db\_domain= host=sun01 **status=down reason=USER** timestamp=2014-07-30 12:02:51 timezone=-07:00 VERSION=1.0 event\_type=**SERVICEMEMBER** service=orcl\_swing\_pdb10 instance=orcl1 database=orcl db\_domain= host=sun01 **status=down reason=USER** timestamp=2014-07-30 12:02:52 timezone=-07:00 VERSION=1.0 event type=SERVICE service=orcl swing pdb10 database=orcl db domain= host=sun01 status=down **reason=USER**

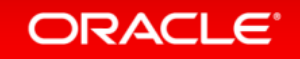

# **Continuous Connections**

### **Applications should see no errors while services relocate**.

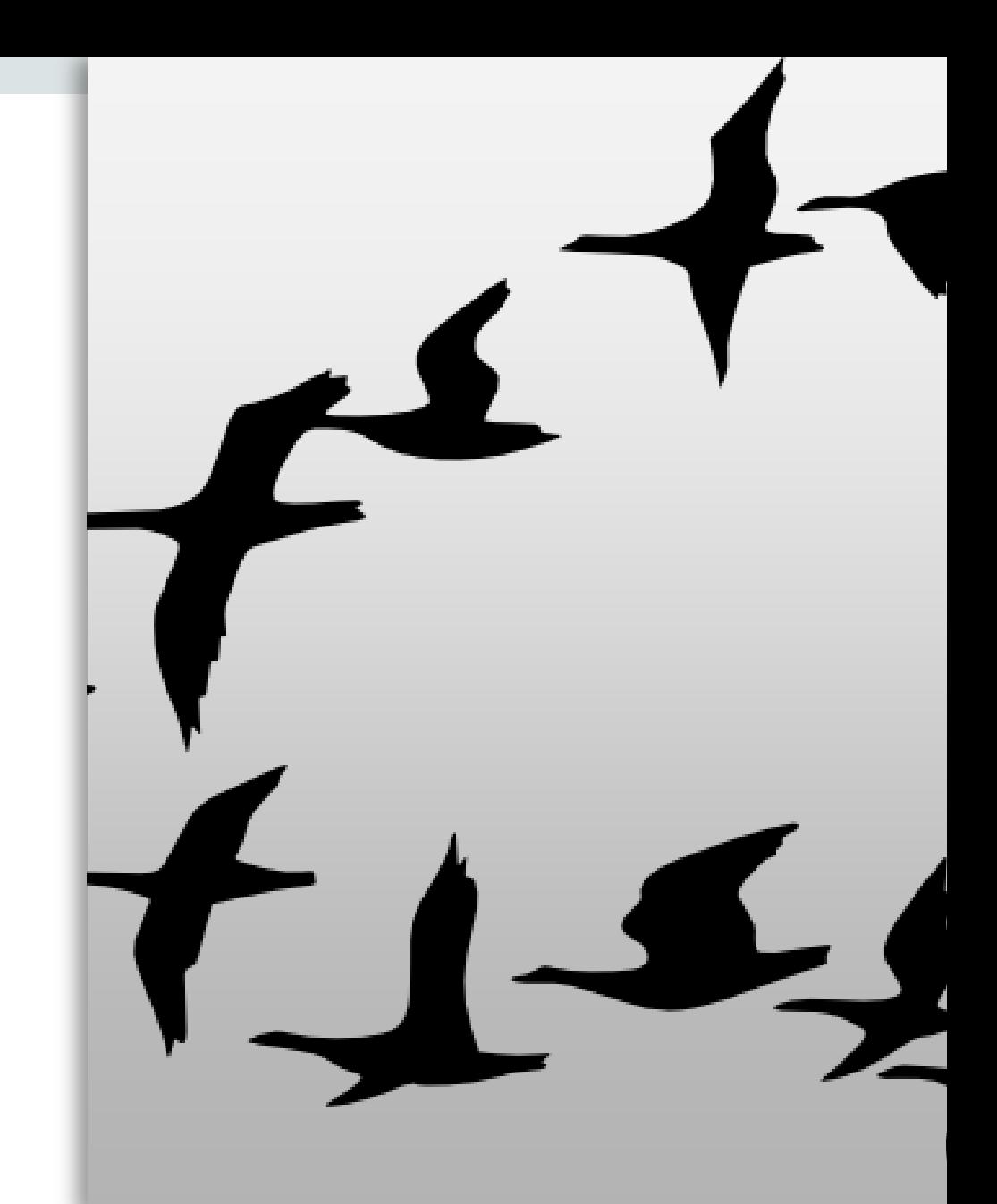

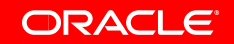

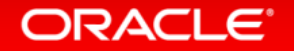

#### Connections Appear Continuous **while a service is temporarily unavailable to receive work** alias =(DESCRIPTION = (CONNECT\_TIMEOUT=90) **(RETRY\_COUNT=30)(RETRY\_DELAY=10)**  (TRANSPORT\_CONNECT\_TIMEOUT=10) (ADDRESS\_LIST = (LOAD\_BALANCE=on) (ADDRESS = (PROTOCOL = TCP)(HOST=primary-scan)(PORT=1521)) (ADDRESS = (PROTOCOL = TCP)(HOST=secondary-scan)(PORT=1521))) (CONNECT\_DATA=(SERVICE\_NAME = gold-cloud))) Retry while service is unavailable Safe for logon storms **New** OCI only

#### **ORACLE**

# **Transparent Planned Maintenance**

### **Applications should see no errors during maintenance**.

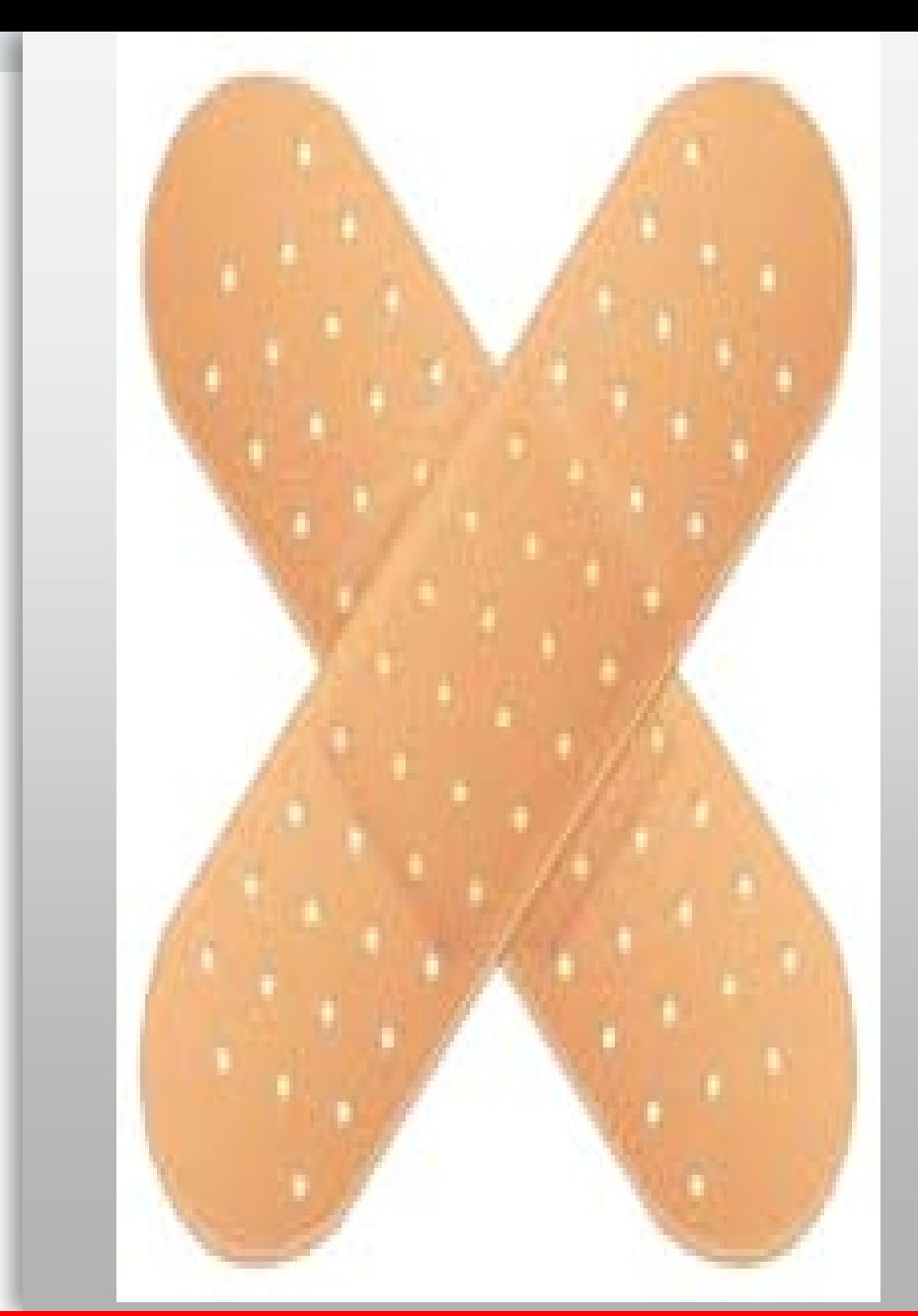

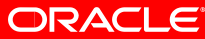

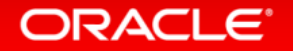

# Transparent Planned Maintenance

- Pools drain work away from instances targeted for maintenance initiated by FAN
	- Supports well behaved applications using Oracle pools
		- WebLogic Active GridLink, UCP, ODP.NET unmanaged and managed, OCI Session Pool, PHP
		- 3<sup>rd</sup> party application servers using UCP DataSource: IBM Websphere, Apache Tomcat,..
- Failover at transactional disconnect
	- **E** applications adapted for TAF SELECT with OCI or ODP.Net unmanaged provider
	- napplications with own/custom failover

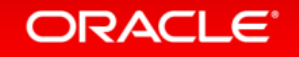

## DBA steps - Drain Work at Safe Places

Repeat for each service allowing time to drain

• **Stop service (no –force)**

**SRVCTL stop service –db .. -instance .. -service ..**

• or **Relocate service (no –force)**

**SRVCTL relocate service –db .. -service .. –oldinst .. –newinst**

**SRVCTL relocate service –db .. -service .. –currentnode.. –targetnode**

- **Wait to allow sessions to drain,** e.g. 10-30 minutes
- **Stop the sessions transactional for remaining sessions**

**exec dbms\_service.disconnect\_session( '… your service .',**  DBMS SERVICE.POST TRANSACTION);

• **Now stop the instance immediate; option to disable**

CON8176 - Rapid Home Provisioning – Thu 9:30 AM - 10:15 AM Moscone North - 131

## How it works

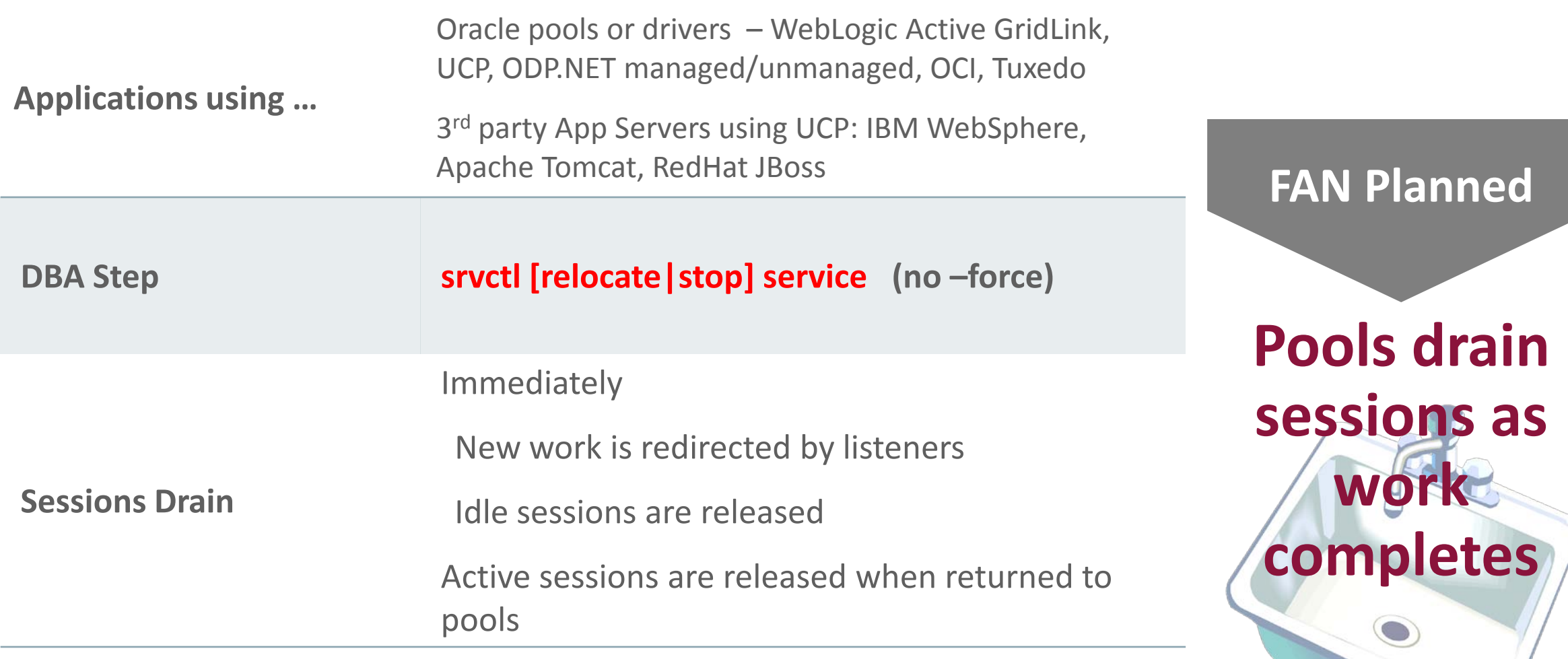

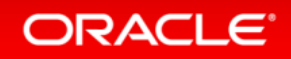

STATISTICS OF THE COMPANY

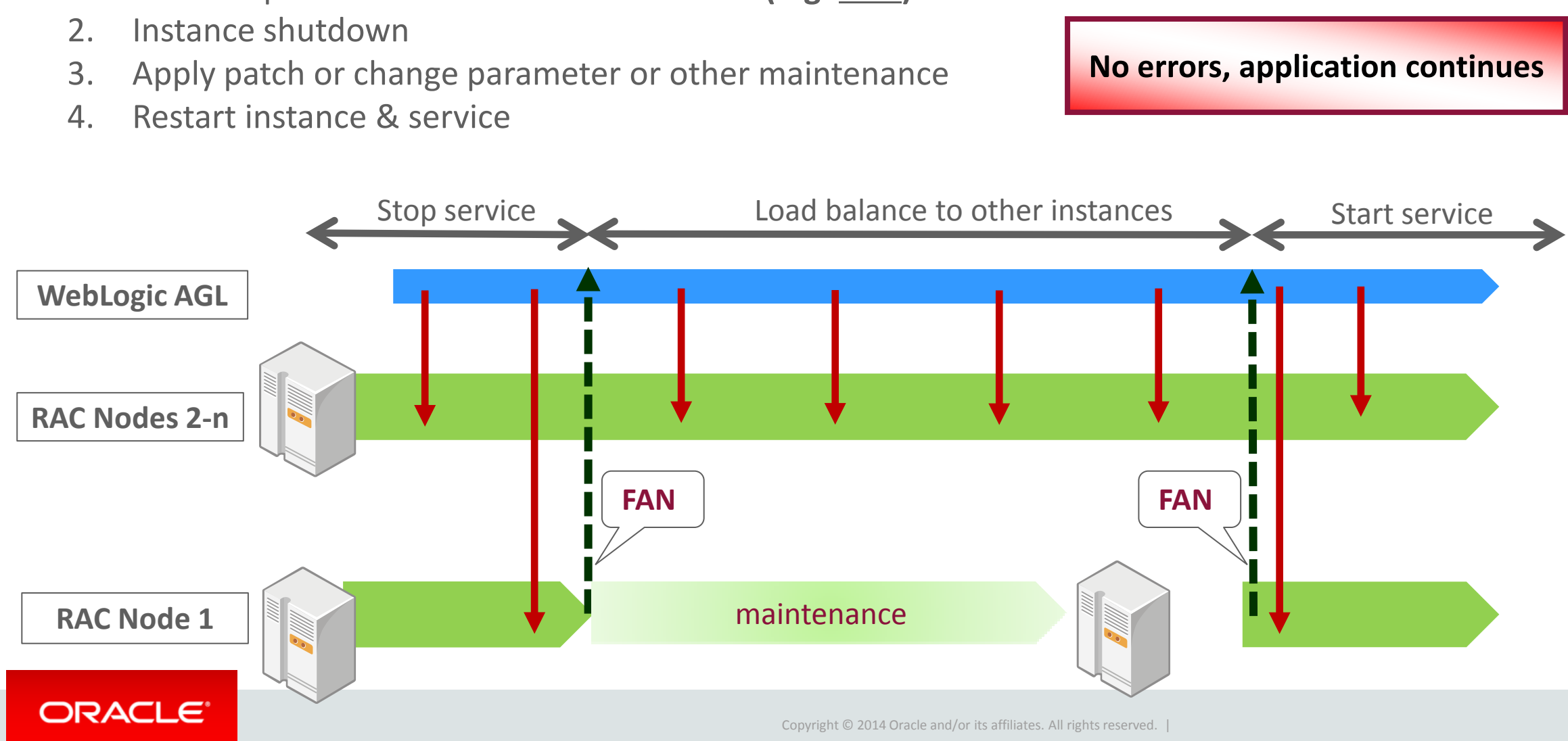

## Planned Maintenance at NEC

#### **WebLogic Active GridLink and Real Application Clusters**

1. srvctl stop services at one instance & drain **(e.g. 5-7s)**

26

# Planned Maintenance at NEC

#### **WebLogic Active GridLink and Data Guard**

- 1. srvctl stop services on primary site & drain **(e.g. 25s – 30s)**
- 2. Data Guard switchover
- 3. New primary database open, start service, rebalance

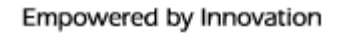

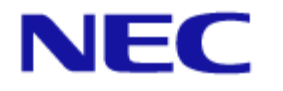

**No errors, application continues**

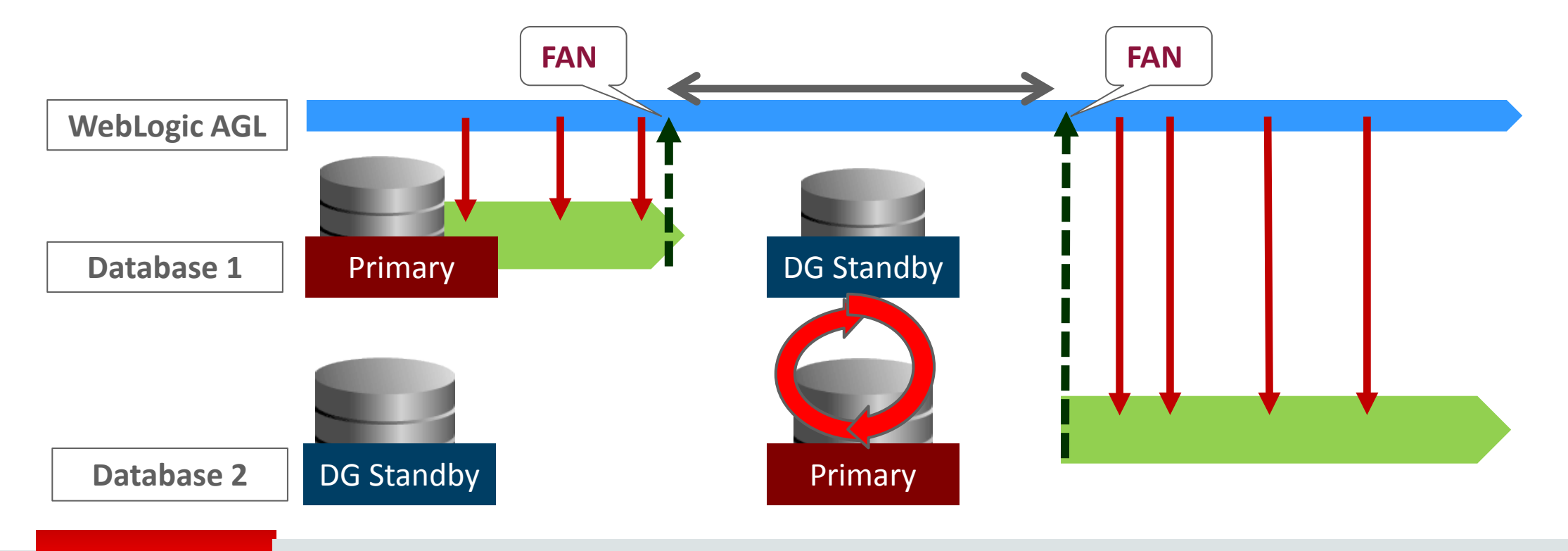

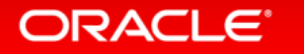

CON7819 Oracle WebLogic Server 12c: Seamless Oracle Database Integration Tue 5:00 - 5:45 PM Moscone South  $_{\bar{z7}}$ 304

# High Availability by Patch Type

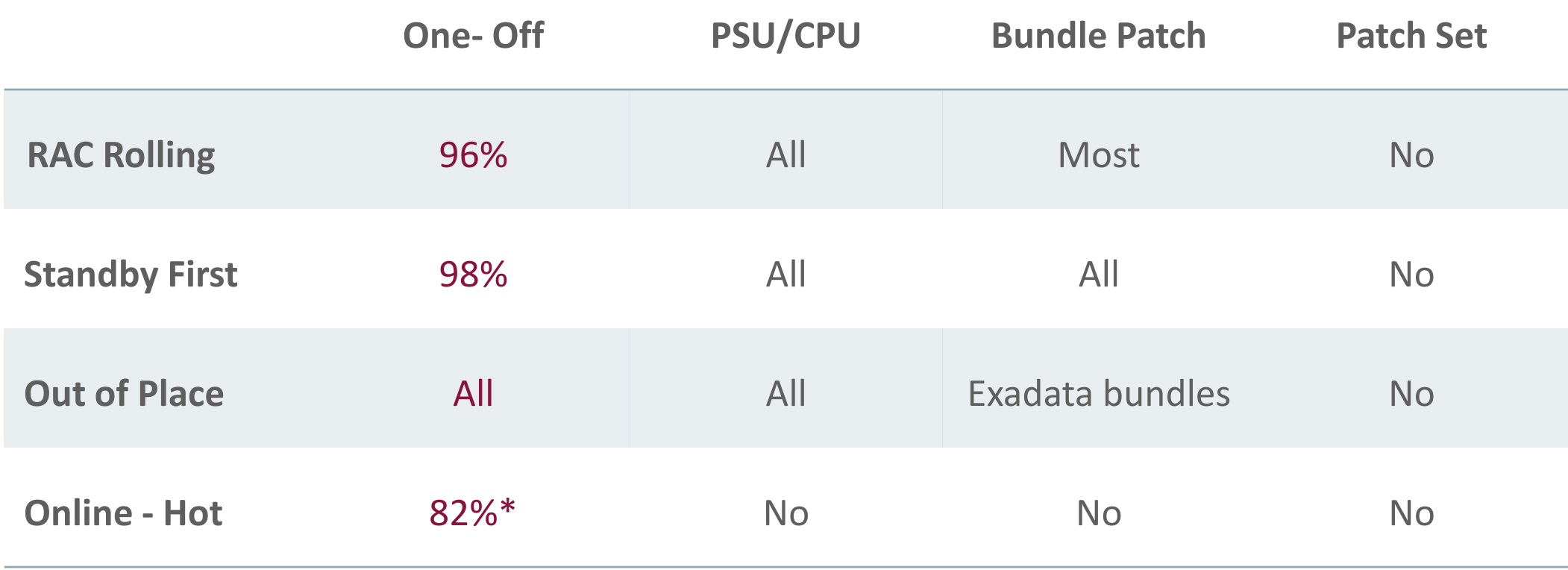

*\* Available from 11.2.0.2 onward*

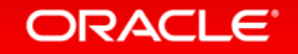

# Enterprise Applications

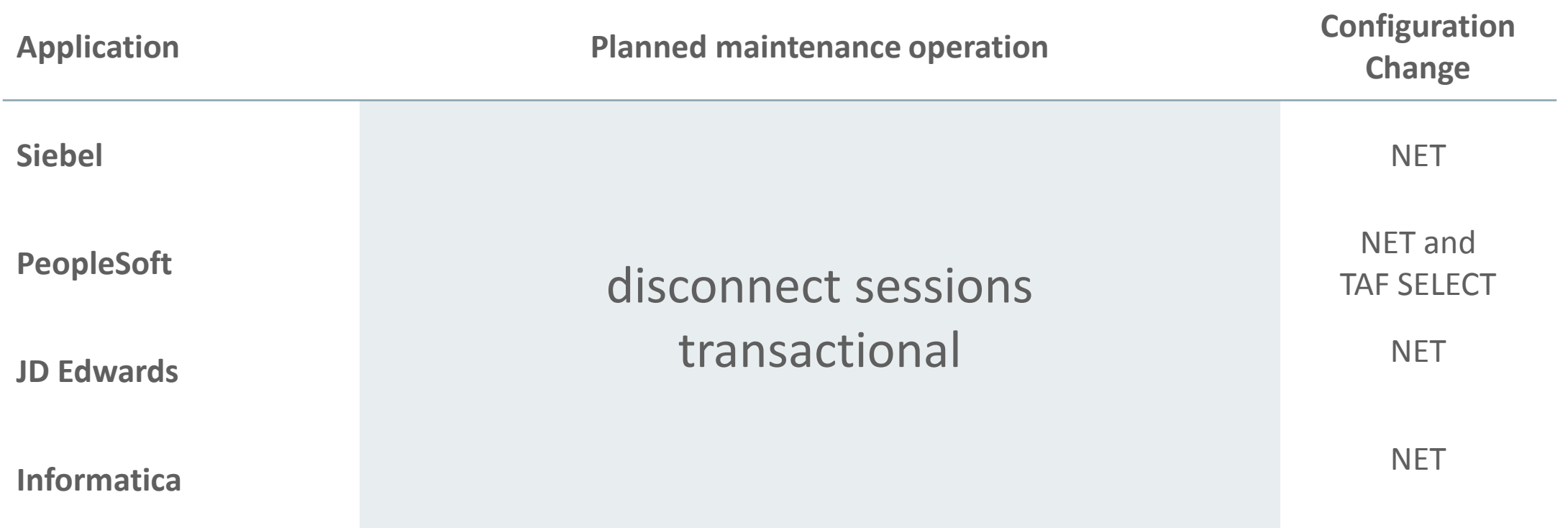

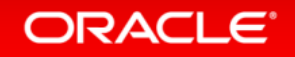

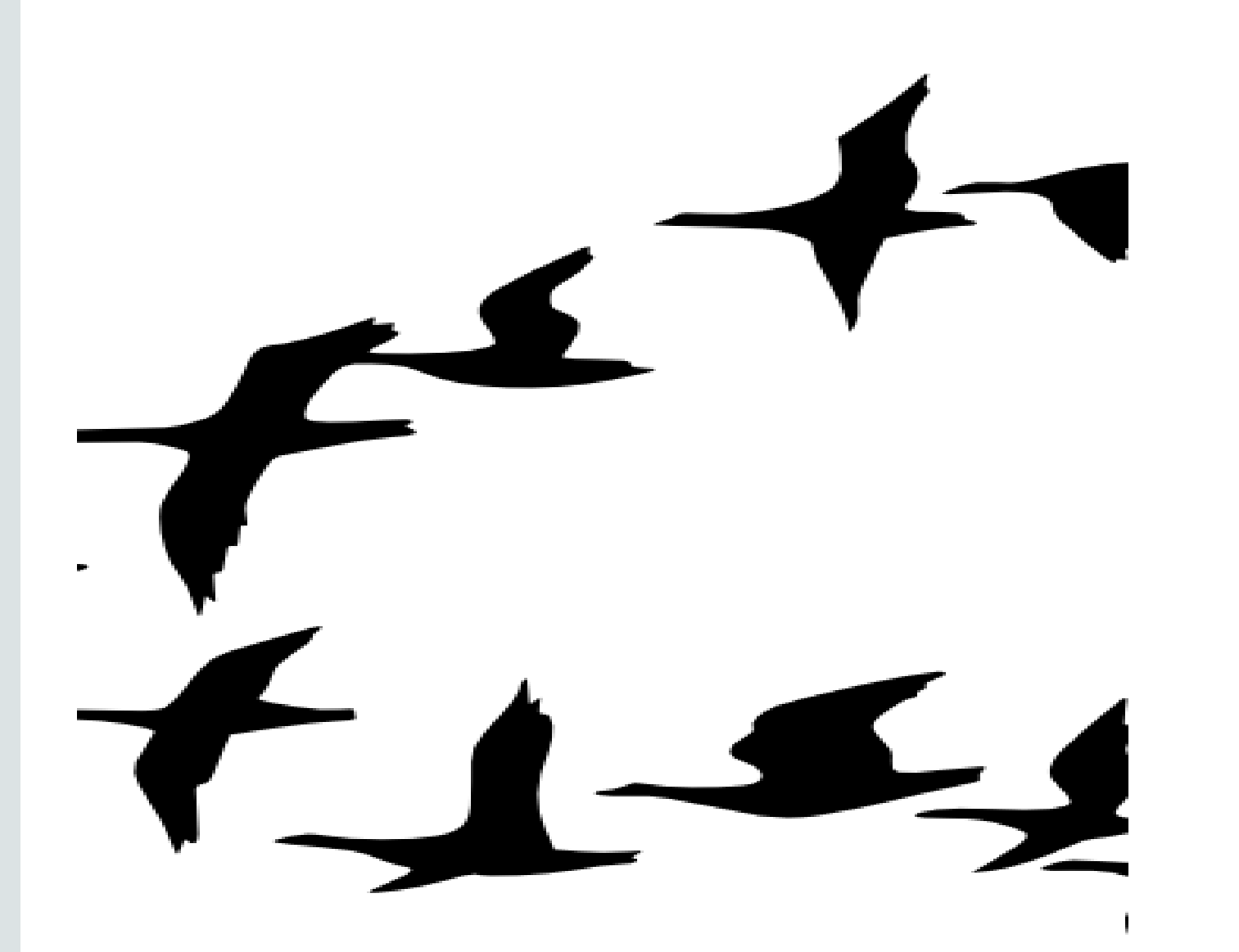

# **Planned Draining Demonstration**

**Booth Continuous Availability**

**SLD-125**

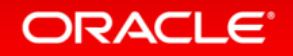

# **Application Continuity**

### **Unplanned outages should be hidden from applications**

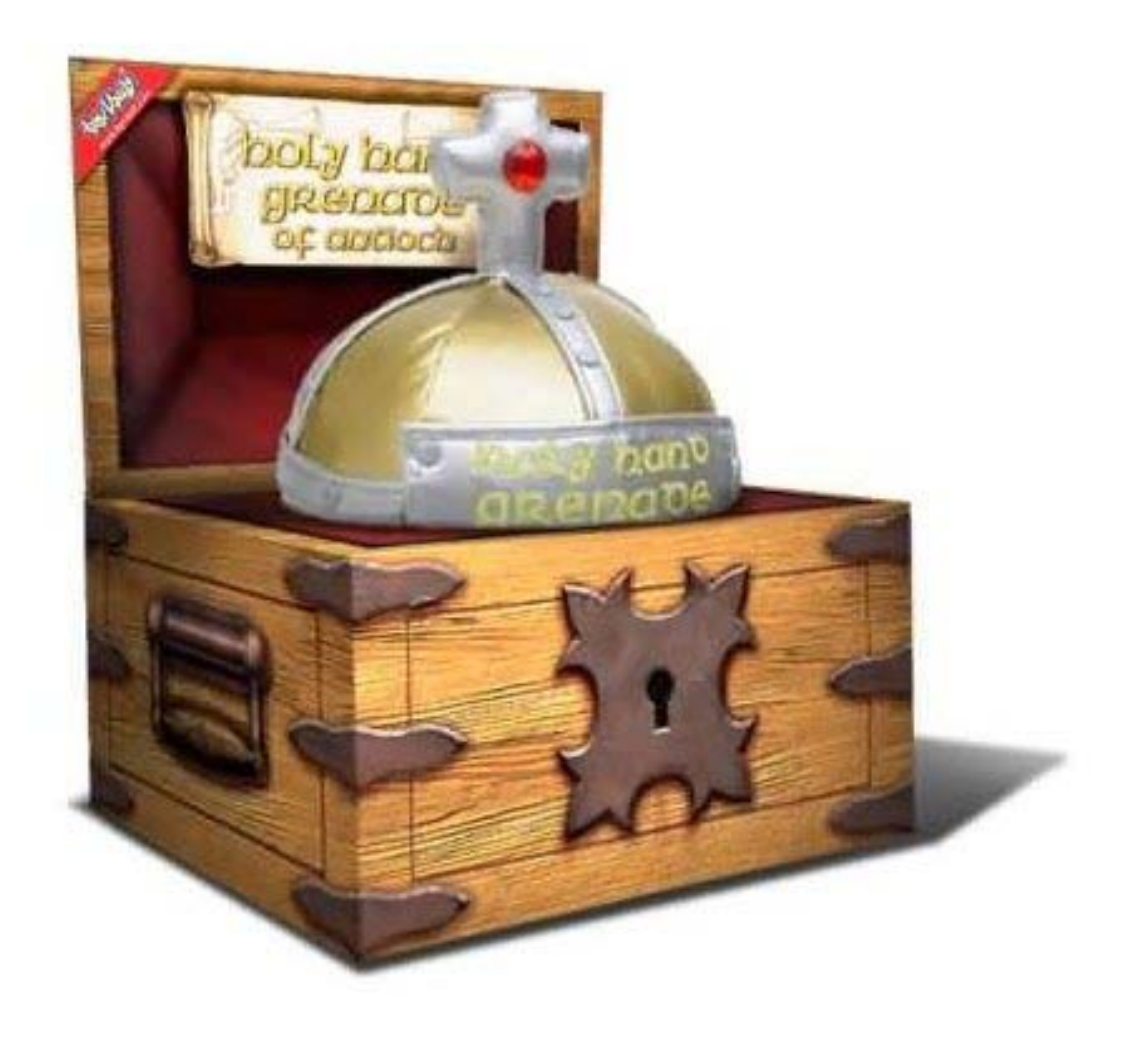

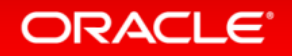

# Application Continuity

#### **In-flight work continues**

- **Replays in-flight work on** recoverable errors
- Masks most hardware, software, network, storage errors and outages
- **Supports JDBC-Thin, UCP, WebLogic** Server, 3<sup>rd</sup> Party Java application servers
- RAC, RAC One, & Active Data Guard
- **Improves end user experience**

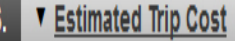

1,536,69 AUD **Flight Total:** San Francisco, CA - Hotel Total: 1,800.00 USD ± 1.950.65 AUD

> Trip Total: 3,487.35 AUD 1 3.218.00 USD

‡ Please note that this total is based on available information. The estimated cost may not include taxes and fees.

. Remember to obtain an original invoice for all your expenses where required under the Global Travel Policy. The invoice should always include the name and address of your Oracle company. Failure to obtain a proper invoice may increase Oracle's costs by up to 25%.

Your order number is 175634. You are protected by Application Continuity

**Start Over Purchase Trip** 

#### **ORACLE**

```
PoolDataSource pds = GetPoolDataSource();
   Connection conn = pooldatasource.getConnection(); 
   PreparedStatement pstmt = …
     …
      SQL, PL/SQL, local calls, RPC
      …
   conn.commit();
   conn.close();
                                                                Request 
                                                                 Begins
                                                                Request Body 
                                                               often ends with 
                                                                  COMMIT
                                                                Request 
                                                                 Ends
Database Request – UCP example
```
**ORACLE** 

# Phases in Application Continuity

**1 – Normal Operation**

•Marks database requests

•Captures original calls , their inputs, and validation data

•Decides which can and cannot be replayed

### **2 – Outage Phase 1: Reconnect**

- Checks replay is enabled
- Verifies timeliness
- Creates a new connection
- Checks target database is valid
- Uses Transaction Guard to force last outcome

### **3 – Outage Phase 2: Replay**

- Replays captured calls
- Ensures results returned to application match original
- On success, returns control to the application

## Steps to use Application Continuity

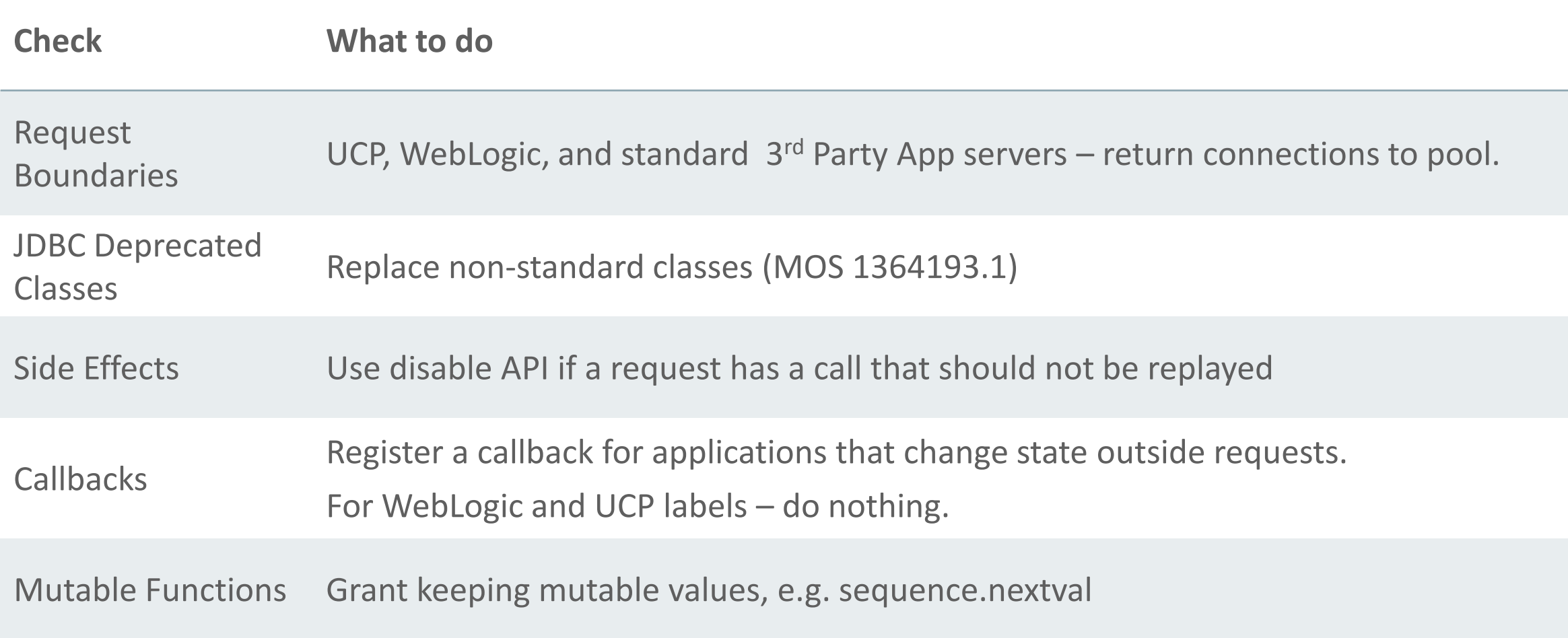

## Disabling Replay

#### **Use disableReplay API for requests that should not be replayed.**

#### **Make a conscious decision to replay side effects**

e.g. Autonomous Transactions UTL\_HTTP UTL\_URL UTL\_FILE UTL\_FILE\_TRANSFER UTL\_SMTP UTL\_TCP UTL\_MAIL DBMS\_JAVA callouts EXTPROC

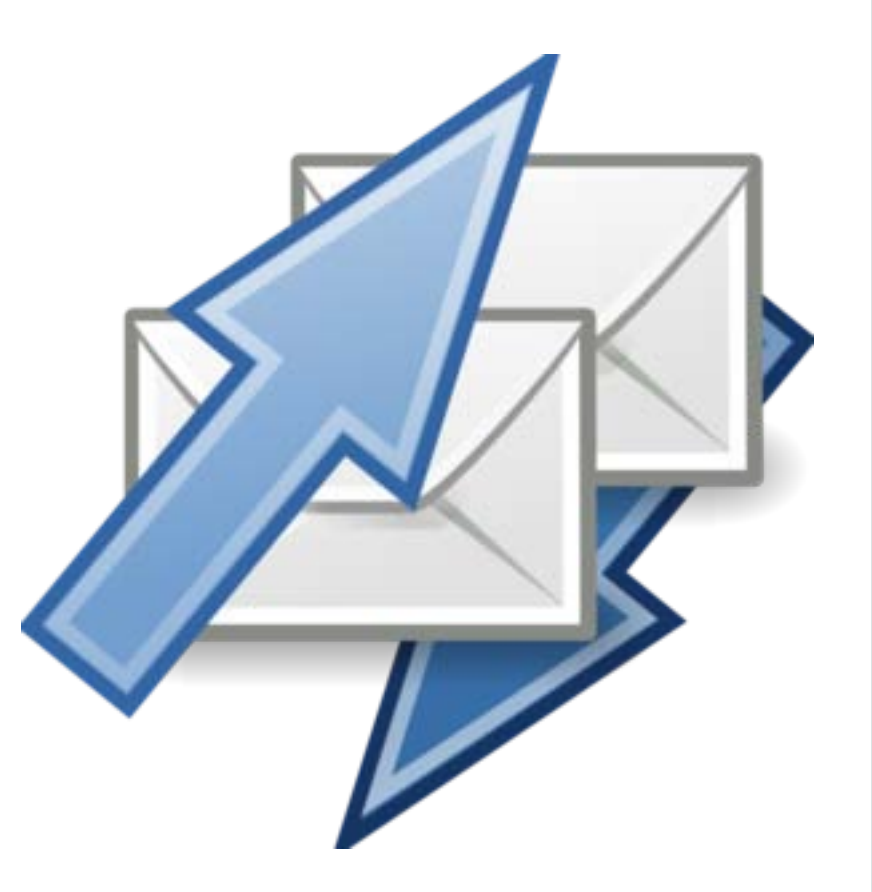

### Grant Mutables

#### **Keep original function results at replay**

ALTER SEQUENCE.. [sequence object] [KEEP|NOKEEP];

CREATE SEQUENCE.. [sequence object] [KEEP|NOKEEP];

For other database users accessing these items :

GRANT [KEEP DATE TIME | KEEP SYSGUID].. [to USER]

REVOKE [KEEP DATE TIME | KEEP SYSGUID][from USER]

GRANT KEEP SEQUENCE on [sequence object] [to USER] ;

REVOKE KEEP SEQUENCE on [sequence object] [from USER]

#### **ORACLE**

### Configuration at Database

#### **Set Service Attributes**

FAILOVER TYPE = TRANSACTION for Application Continuity

Review the service attributes:

COMMIT\_OUTCOME = TRUE for Transaction Guard

REPLAY\_INITIATION\_TIMEOUT = 300 after which replay is canceled

FAILOVER RETRIES = 30 for the number of connection retries per replay

FAILOVER DELAY = 3 for delay in seconds between connection retries

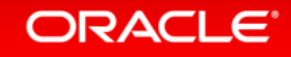

Configuration at Client

**Use JDBC Replay Data Source**

At WebLogic Console or UCP/Weblogic property file -

Select new 12.1 datasource

replay datasource=oracle.jdbc.replay.OracleDataSourceImpl

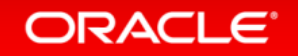

# Killing Sessions - Extended

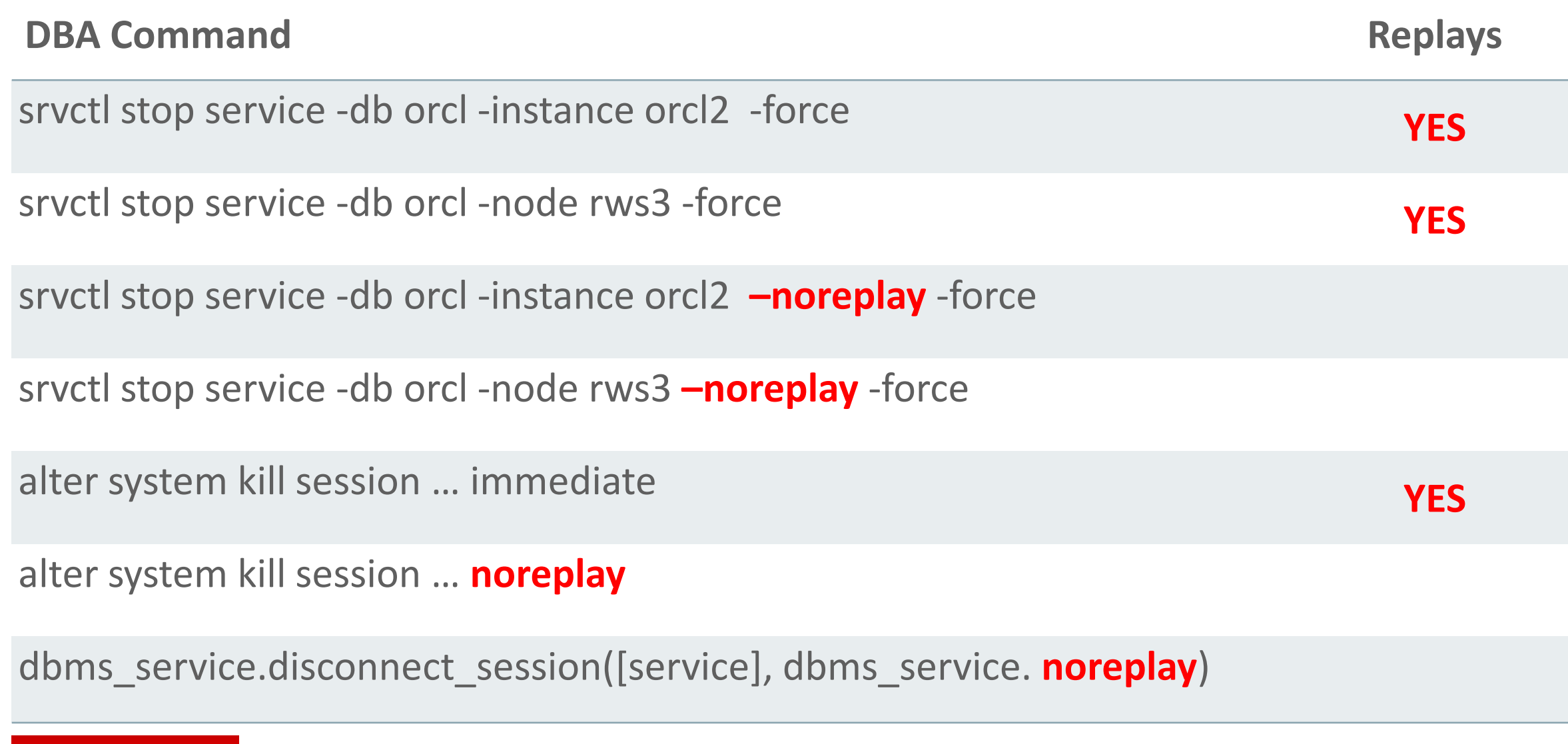

# **Success Stories Out of the Box**

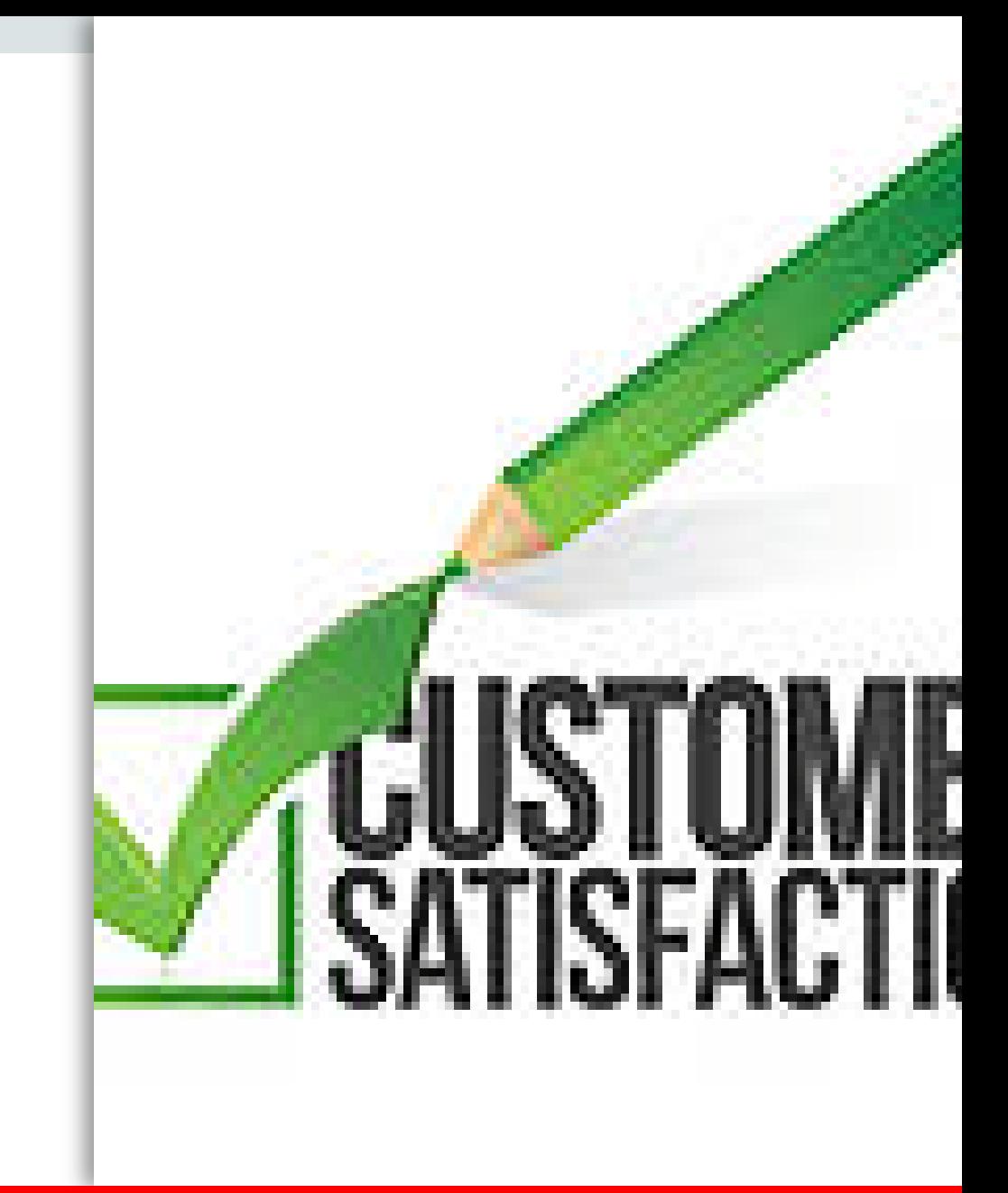

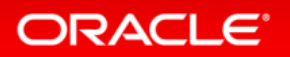

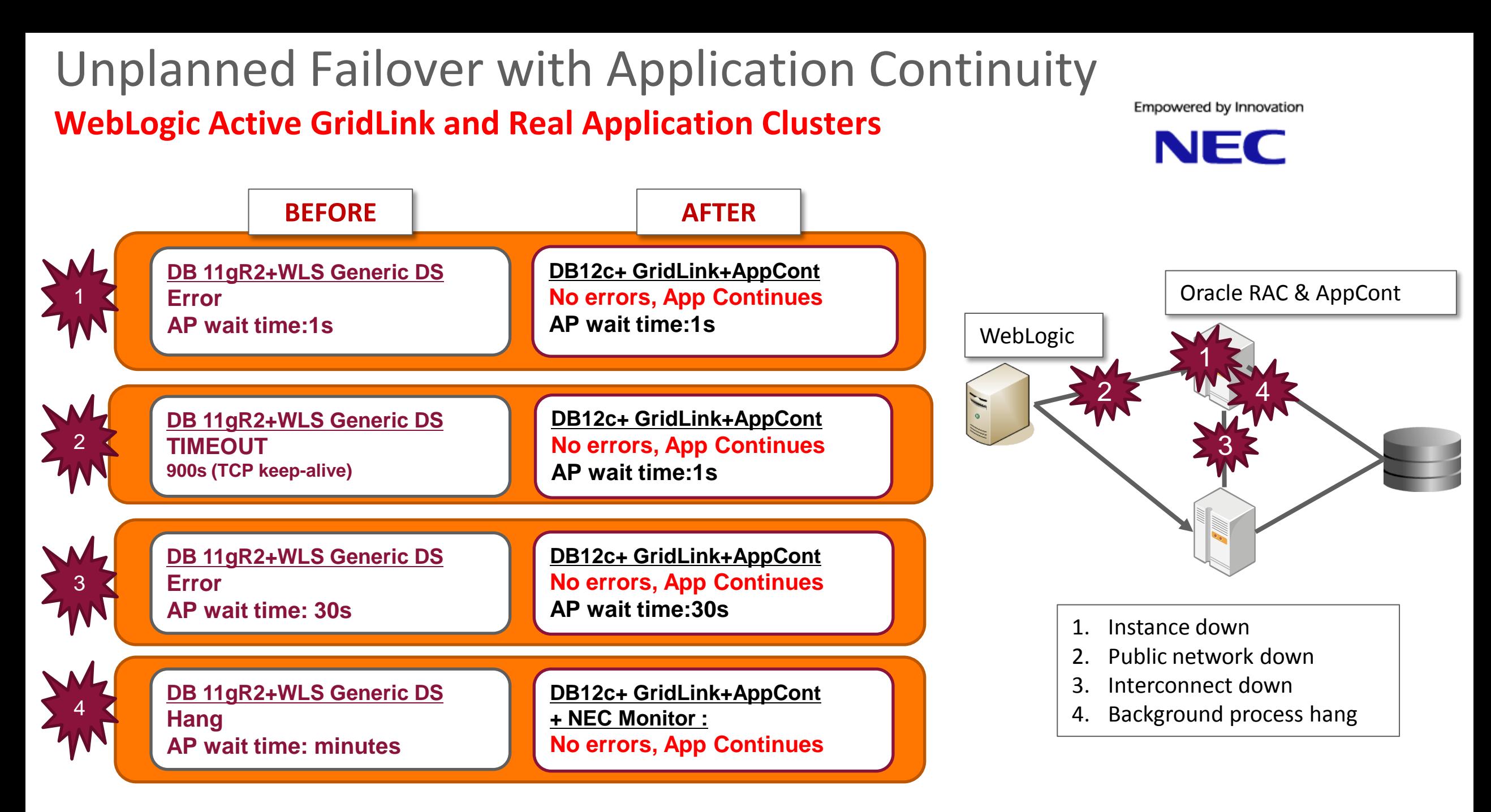

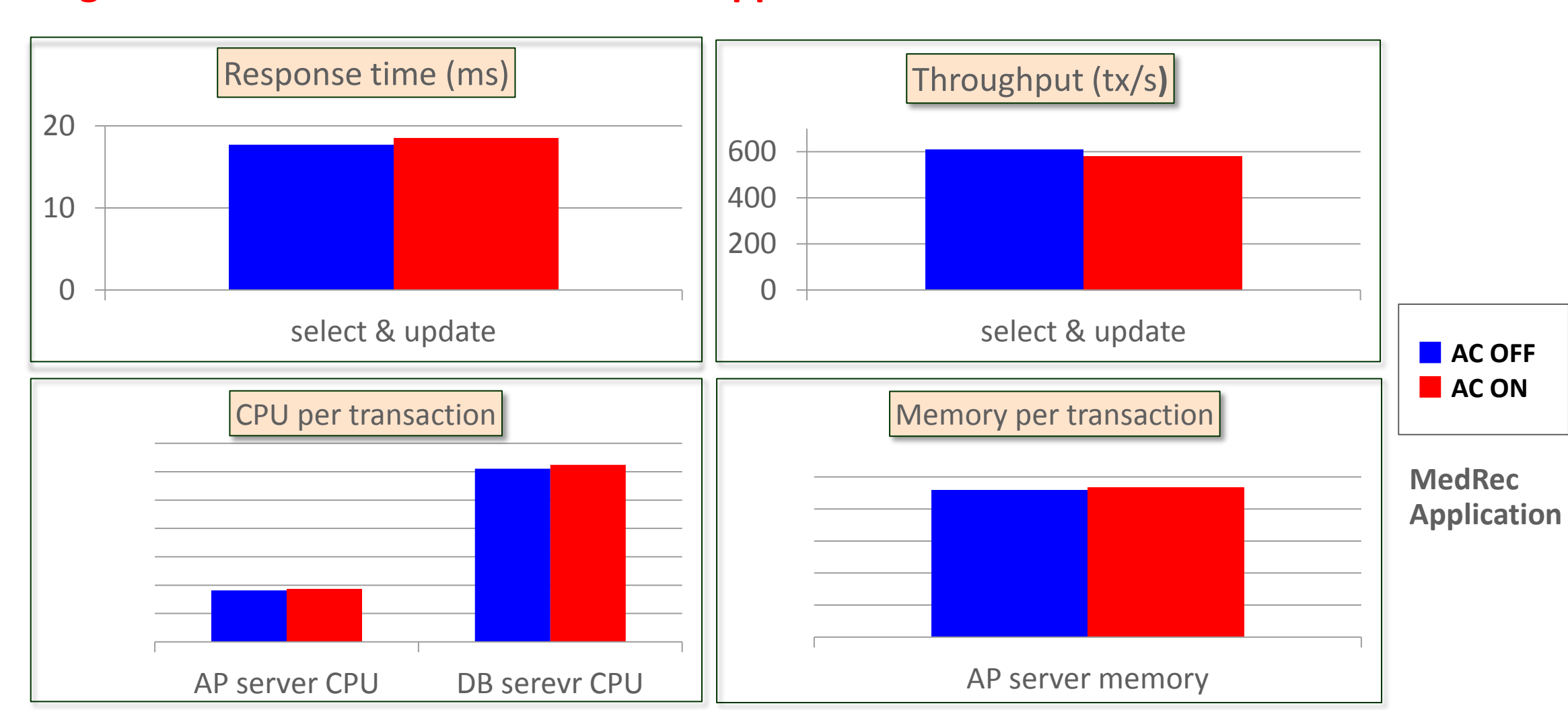

### Application Continuity Performance **WebLogic Server Active GridLink and Real Application Clusters**

Empowered by Innovation

**NEC** 

**ORACLE**®

# Planned Failover with FAN

#### **WebLogic Server Active GridLink and Real Application Clusters**

Empowered by Innovation

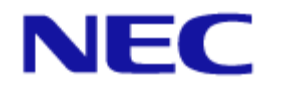

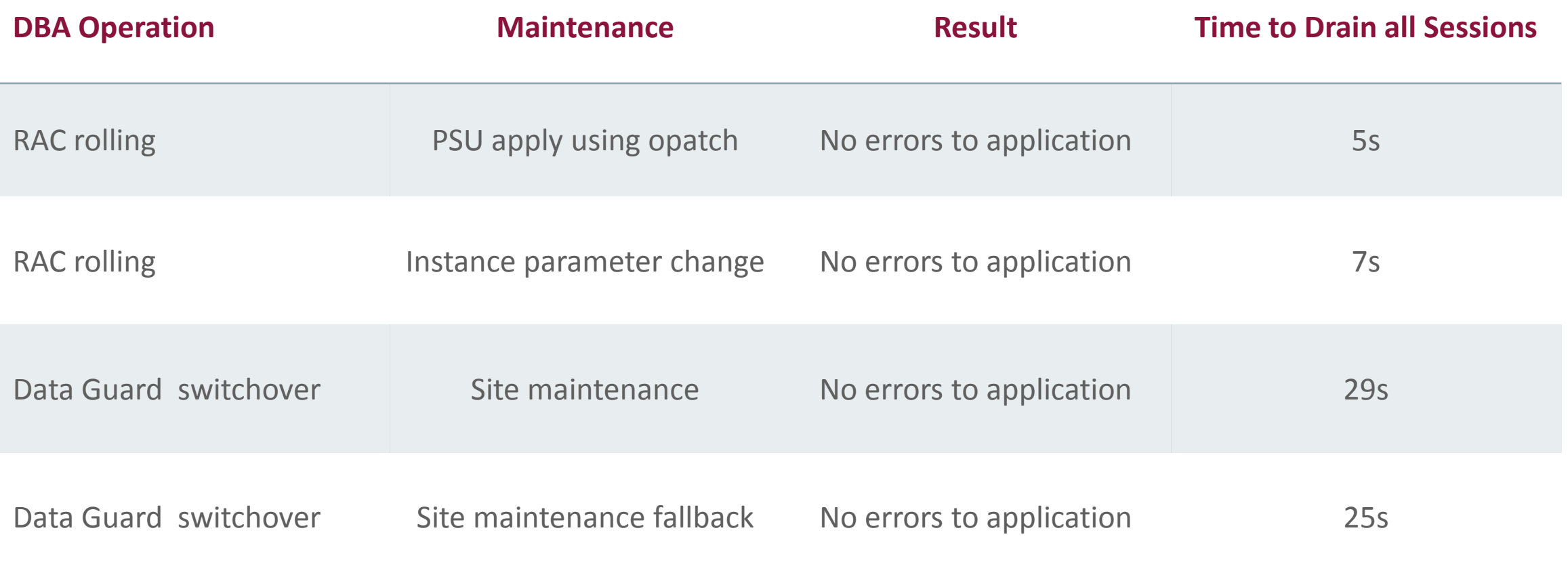

#### ORACLE<sup>®</sup>

**CON7819** Oracle WebLogic Server 12c: Seamless Oracle Database Integration Tue 5:00 - 5:45 PM Moscone South <sub>49</sub> 304

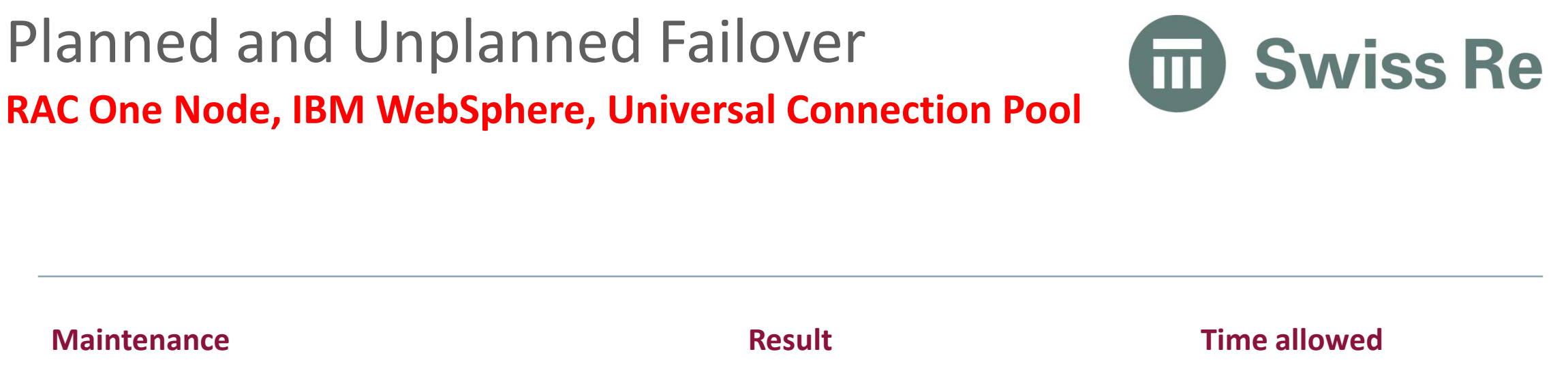

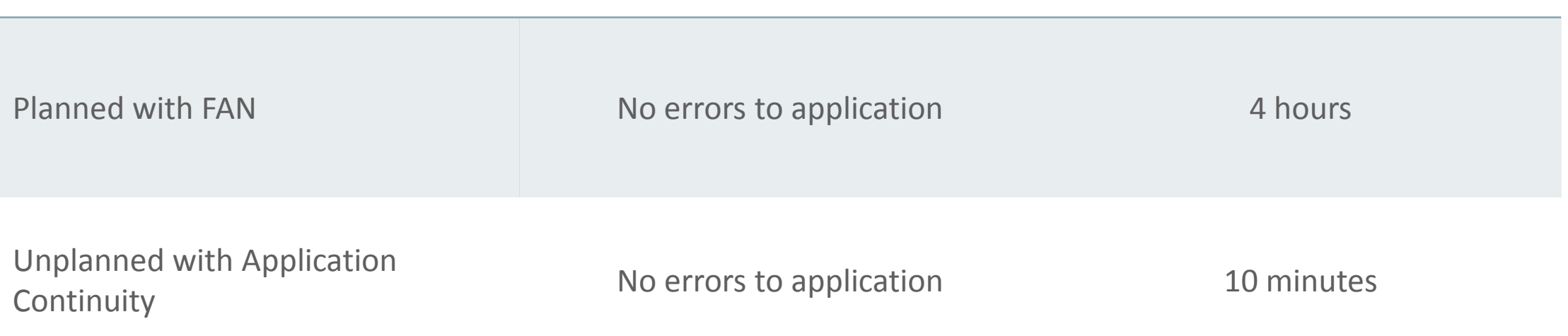

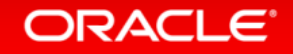

### Japan Research Institute – Unplanned with AC **WebLogic Server Active GridLink and Real Application Clusters**

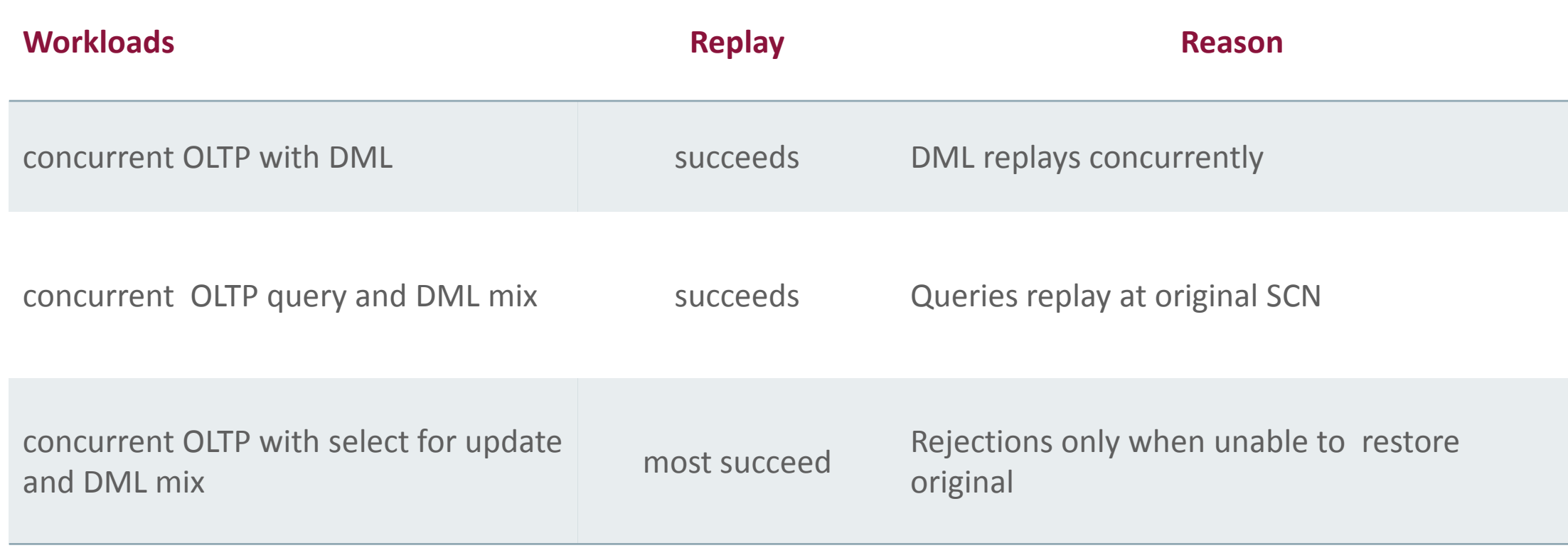

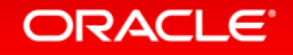

# Application **Continuity** Demonstration

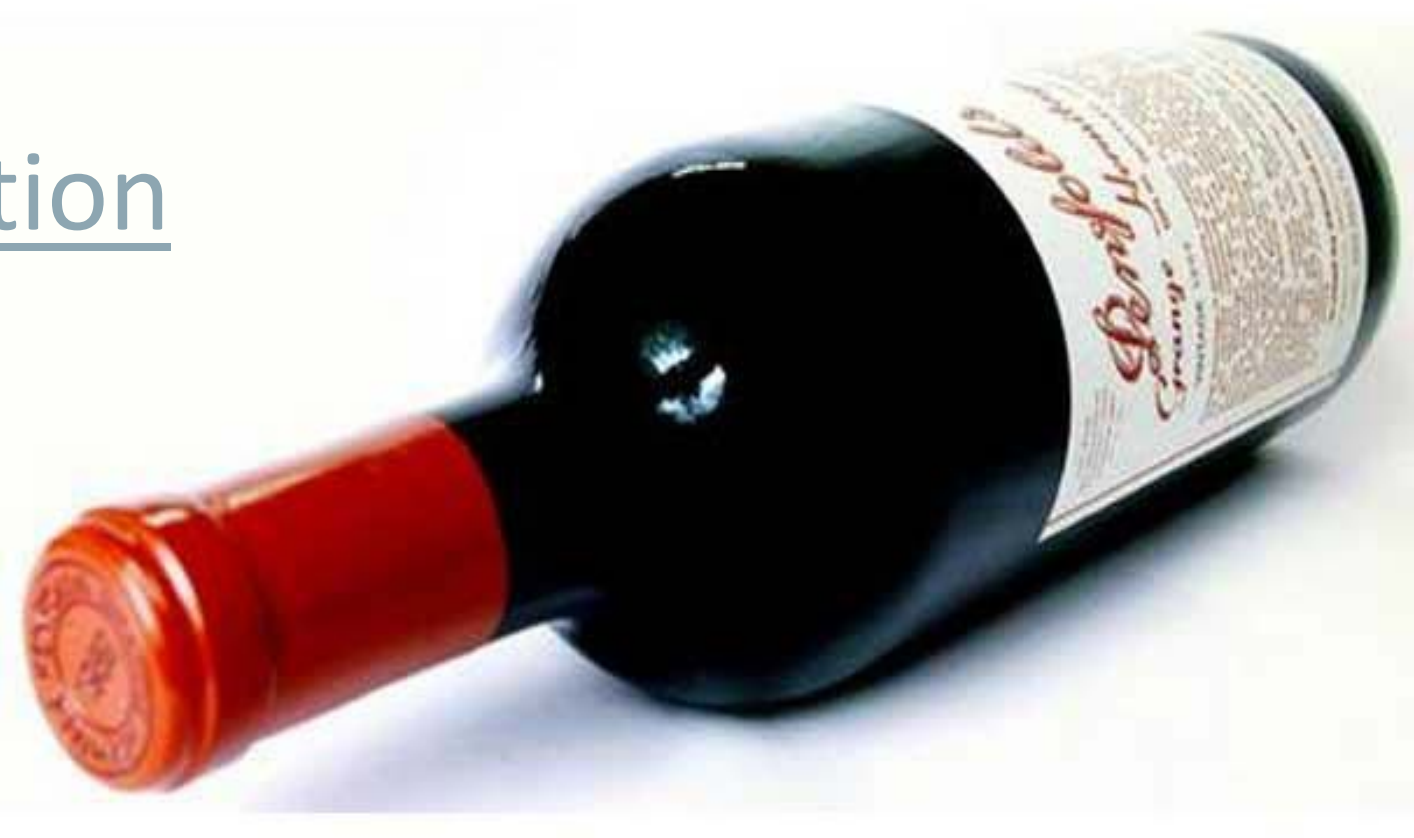

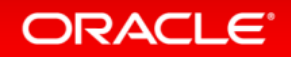

Copyright © 2014 Oracle and/or its affiliates. All rights reserved. |

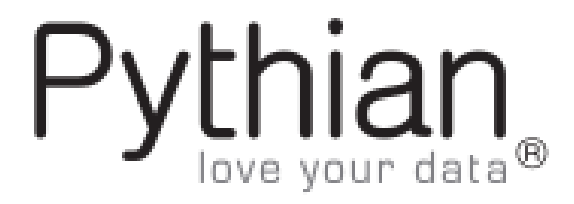

**For Developers : Application Continuity offloads the challenging work of transaction resubmission during failure events, allowing developers to focus on functionality.**

Christo Kutrovsky – ATCG Principal Consultant, Oracle ACE

**For Enterprise Architects : Application Continuity is a major step towards the holy grail of a continuously available, consistent, and highly performing database cluster**

Marc Fielding – ATCG Principal Consultant, Oracle

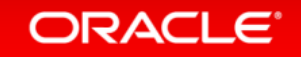

Empowered by Innovation

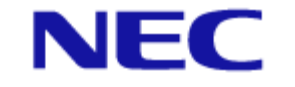

**The combinatorial solution with Application Continuity, Real Application Clusters, Data Guard, WebLogic Server Active GridLink and NEC hardware and middleware enables us to provide incredibly high available system for our Mission Critical customers. This solution will become our primary solution for cloud and big data areas.**

**Yuki Moriyama** Senior Manager, NEC Corporation

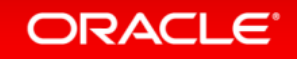

 $54$ 

### Safe Harbor Statement

The preceding is intended to outline our general product direction. It is intended for information purposes only, and may not be incorporated into any contract. It is not a commitment to deliver any material, code, or functionality, and should not be relied upon in making purchasing decisions. The development, release, and timing of any features or functionality described for Oracle's products remains at the sole discretion of Oracle.

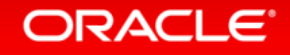

# **Hardware and Software Engineered to Work Together**

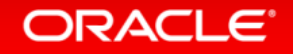

ORACLE®